$op^{\mathcal{O}}$  $\Omega^{op}$ 

**รายละเอียด** >> AN ไม่มี หรือใช้ไม่ได้ **ี**

**การแก ้ไข C106** 

 $\bigcup_{r}$ 

**แนวทางการแก้ไข** >> ใส่ข้อมูลให้ครบ แล้วส่งใหม่

App-C

**ตรวจสอบการบันท กข อม ลในโปรแกรม ในหน้ า F1 >> หนาข ้ ้ อม ลทั่วไป ของ ึ ้ ู ผู้ป่วยใน** เป็นการตรวจสอบเบื้องต้นจากโปรแกรมออฟไลน์ ตรวจสอบเลข AN **ู** ไม่มีหรอใช ื ้ไม่ได้แกไขให ้ ้ถกตู ้องก่อนกดบันทึกข้อมูล

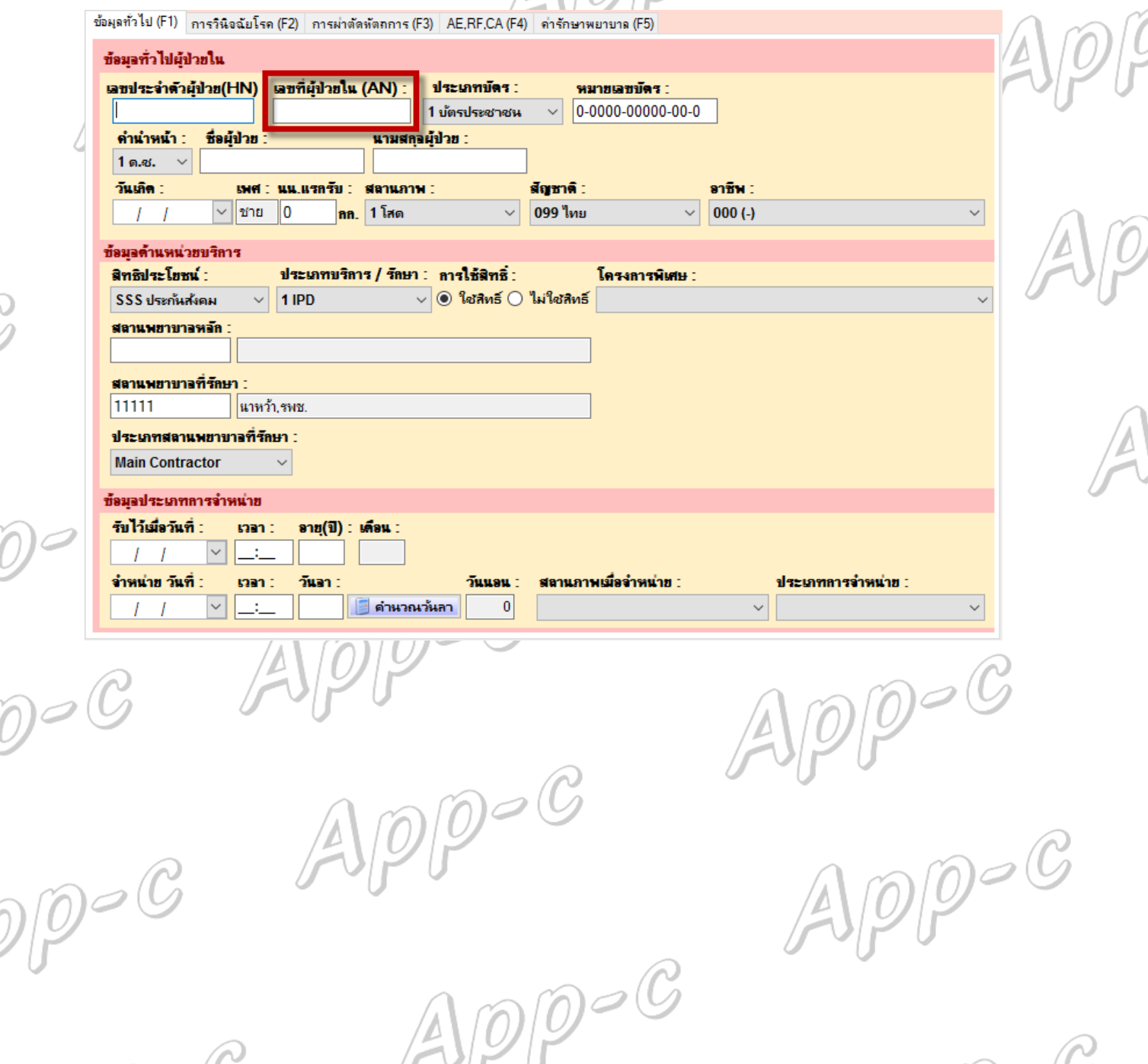